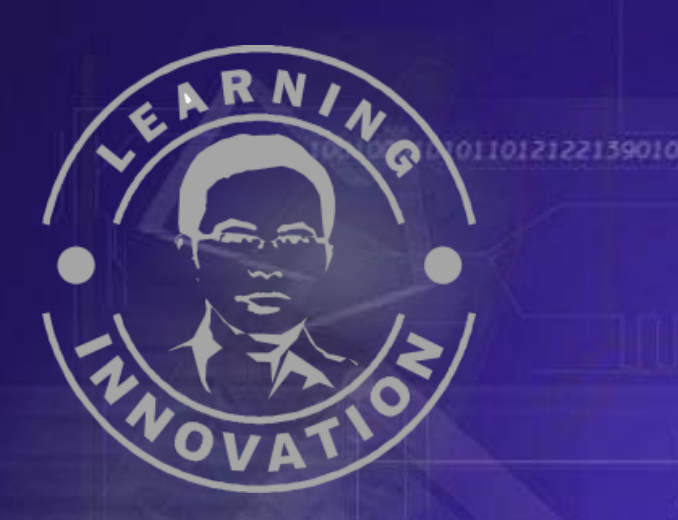

### Aplikasi Program Editing "Ulead Media Studio"

Oleh : Cepi Riyana, S.Pd NIP.132296884

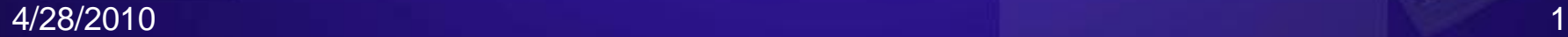

1001000101011012122139010

#### **Aplikasi Ulead Media Studio**

Ulead Media Studio adalah Software editing video yang dikeluarkan oleh Ligos Coorporations, didesain untuk mengedit video/film digital.

#### **Paket dalam Ulead Media Studio**

- **Audio Editor**
- **Video Capture**
- **Video Paint**
- **Video Editor**
- **CG Infinity**

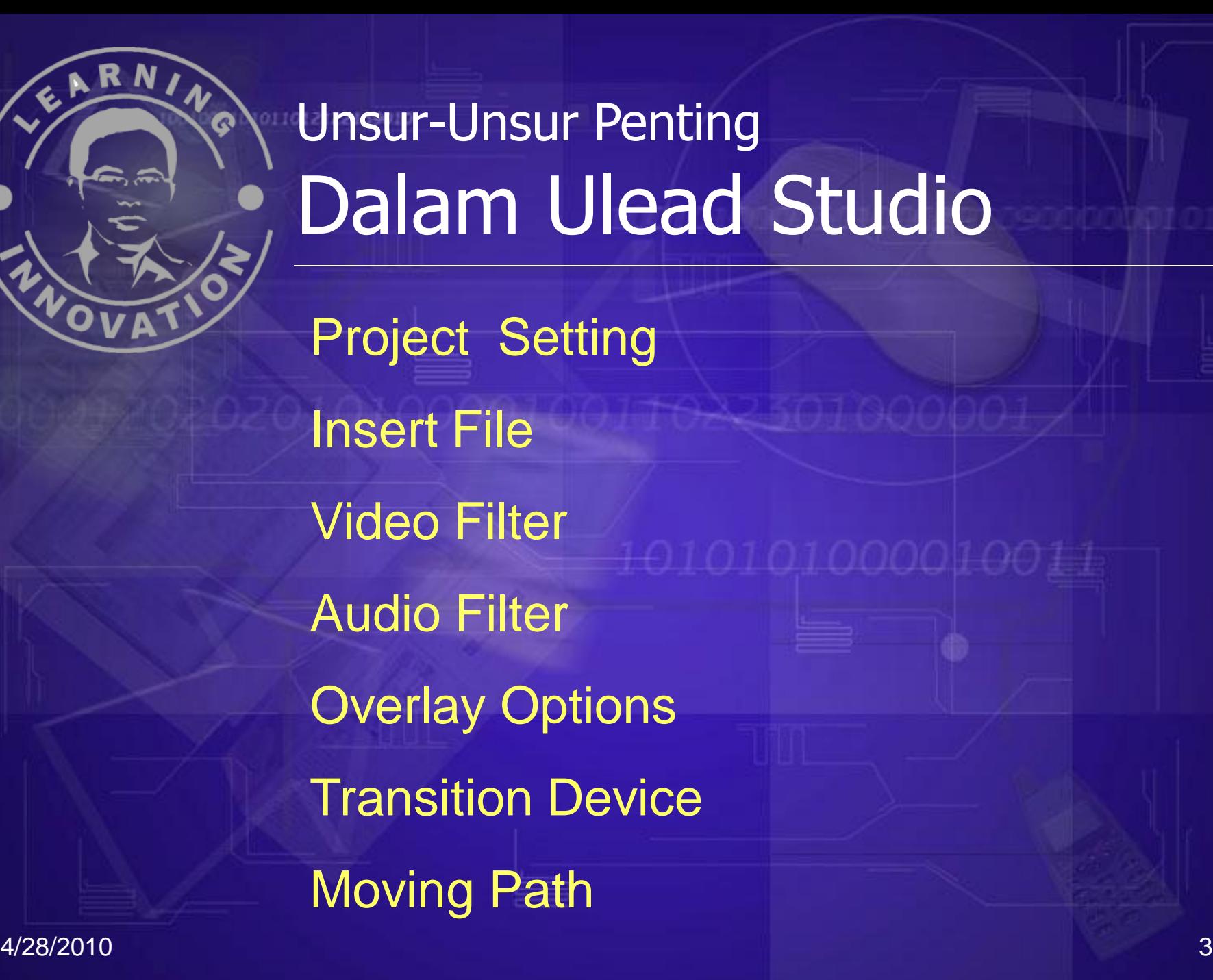

### Pengaturan Project Setting

Adalah mengatur setting/format file yang akan di-edit sesuai dengan kebutuhan dan hadware yang dimiliki

### Apa yang harus diperhatikan dalam Project Sertting ?

TV Standar (Apakah PAL, NTSC) Data Track (Apakah Vide, Audio, Video dan Audio) Frame Rate ( 15, 23, 24, 25, 29, 30) Fram/Sec Frame Size (40X30, 800X600) 52X288 = VCD Compression : DV, Matrox, Pinnacle, Microsoft Mpg Audio Setting : Kualitas CD, Radio, Telepon

Pengaturan Project Setting ini sangat Penting, Apabila salah dalam pengaturan project setting ini akan mengakibatkan :

• Lamanya Proses rendering • Rendahnya Kualitas Video

**Insert File File Apa saja yang dapat di-insert ?** File Video (avi, mpg, mov, dat…dll) File Audio (avi, mpg, mpa, mp3, wave…dll) File Image ( Jpg, Bmp, Tif, GiF, ..dll) File Project Text File

# Video Filter

Fasilitas untuk memanipulasi/ merekayasa data Video, sehingga memunculkkan efek-efek yang menarik

# **Pilihan Video Filter**

Annimation Gradien Annimations Texture Brighness & Contrass Color Balance Blur Croping Emboss Hue & Saturations

011012122139010

## Operlay Effect

What is an Overlay Effect?

An overlay effect makes part of one visual clip transparent so the clip below shows through. With Video Editor, you can control how much of each clip will be visible when they overlap.

Type :

Cheroma Key Alpa Chaneel Blue Scren **Multiply** 

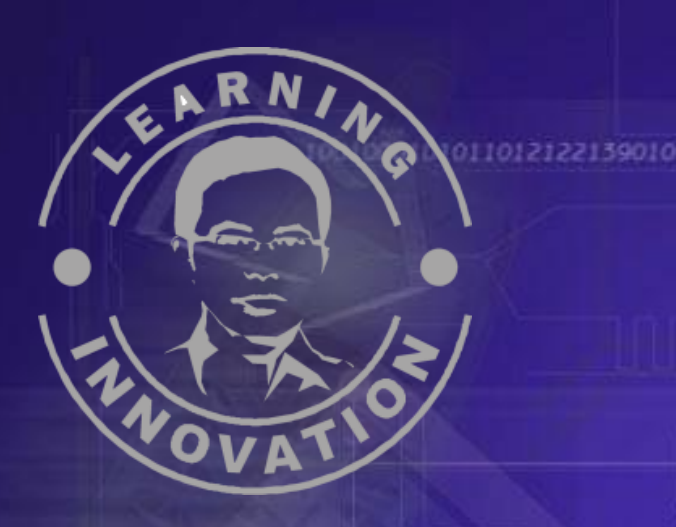

Type Operlay Effect : Cheroma Key Alpa Chaneel Blue Scren **Multiply** 

Dll.

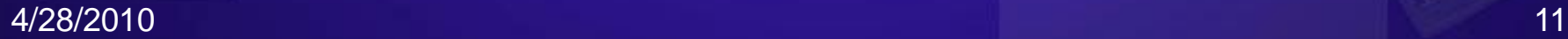

# ovijag Path

#### What is a Moving Path?

Specifying a path of a clip allows you to move it across the screen. In addition to this, you can also resize and crop the clips on the path. Moving paths can be applied to any clip in a video track and add tremendous flexibility to your project.

> Pilihan : **2 D Basic 2 D Advance 3 D Cylinder Sphere**

## **Addio** Filter

What is a Audio Filter?

Fasilitas untuk memanipulasi dan meningkatkan kualitas audio, serta dapat memberikan efek-efek pada file audio.

Pilihan : Amplify, Echo, Fade, Long Echo, Normalize, Pan, Remove Noise, Resonance Dll.

## ransition Device

1012122130010

What is a Transition device ?

Transisi digunakan untuk memberikan efek-efek perpindahan dari satu klip ke klip yang lain untuk menampilkan pariasi perpindahan yang menarik.

### Jenis Transisi : Cut, Dissolve, Fade, Wipe

### Pilihan Transisi : +0101010000100 3D, Build, Clock, F/X, Peel, Push, Role, Rotate, Slide, Strach, Wipe